# **Quicken – Recording Telstra T3 Instalment Receipts (TLSCA)**

#### **Aim**

My aim is show how Telstra T3 Instalment Receipts are recorded in Quicken.

## **Versions**

This paper was written using Quicken 2008.

## **Background**

The Telstra T3 consisted of an initial payment of \$2.00 per share, with shares allotted on 24<sup>th</sup> Nov 2006, followed by a final instalment payment of \$1.60 per share by 29<sup>th</sup> May 2008. On 10<sup>th</sup> June 2008, shareholders are issued with ordinary Telstra Shares (TLS). In addition, eligible shareholders who have held their instalment receipts since issue, are issued a bonus share for every 25 they hold.

## **Example**

Assume we are initially allocated 2500 shares, relevant transactions are:

- $\cdot$  24<sup>th</sup> Nov 06 Buy 2500 TLSCA @ \$2.00 = \$5000
- $\cdot$  10<sup>th</sup> Jun 08 Pay Final Instalment of \$1.60 per Share = \$4000
- 10<sup>th</sup> Jun 08 Conversion of TLSCA instalment receipts to TLS Shares.
- $\bullet$  10<sup>th</sup> Jun 08 Issue of Bonus Shares (2500/25 = 100 TLS Shares)

For simplicity, I am using the allocation date as the payment date.

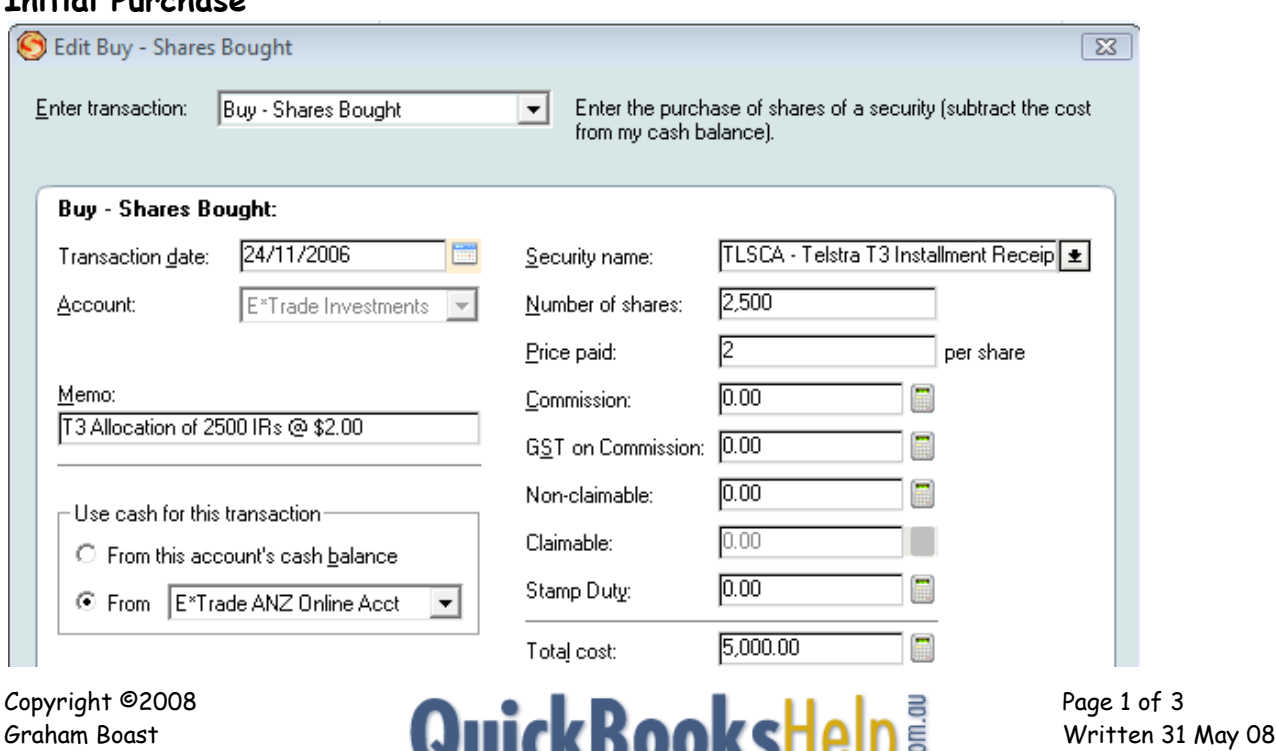

#### **Initial Purchase**

Shepparton Computer Solutions help with your QuickBooks questions Revised:-------------

#### **Payment of Final Instalment**

The final instalment of \$1.60 per share is done as a Return of Capital using a negative value. This will increase the cost basis of the IRs to \$3.60.

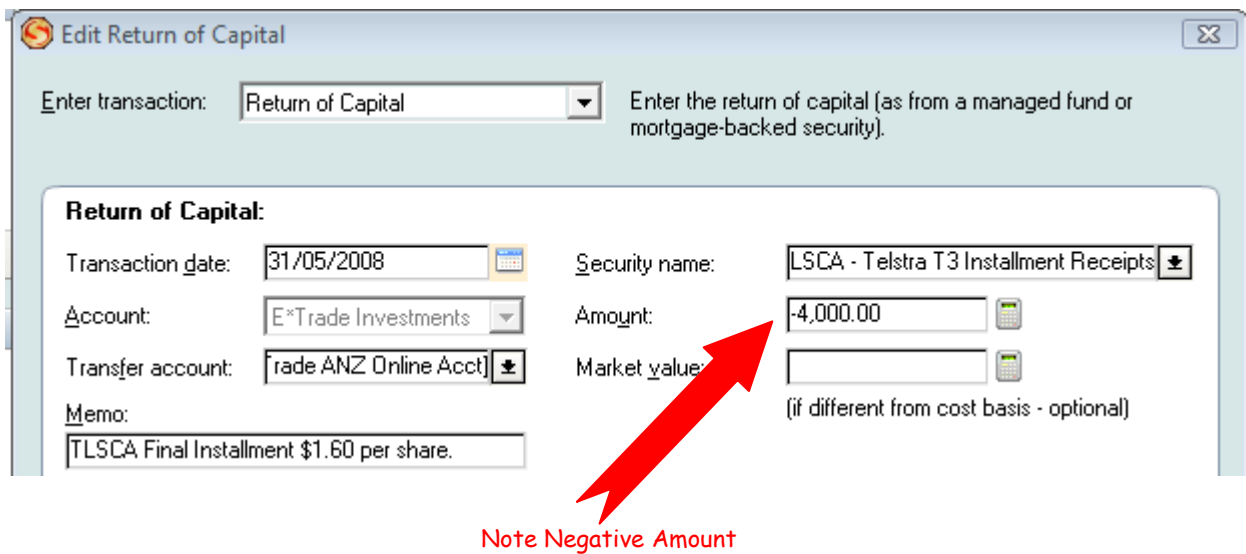

Check your holdings in the security detail view and check that your holding are now valued at \$3.60 per share (2500 x \$3.60 = \$9,000)

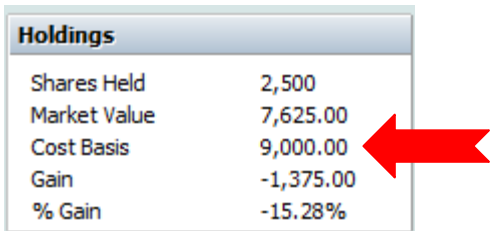

**Conversion of Instalment Receipts to Ordinary Shares & Issue of Bonus Shares** These 2 steps can be done via a "Corporate Acquisition (Stock for Stock).

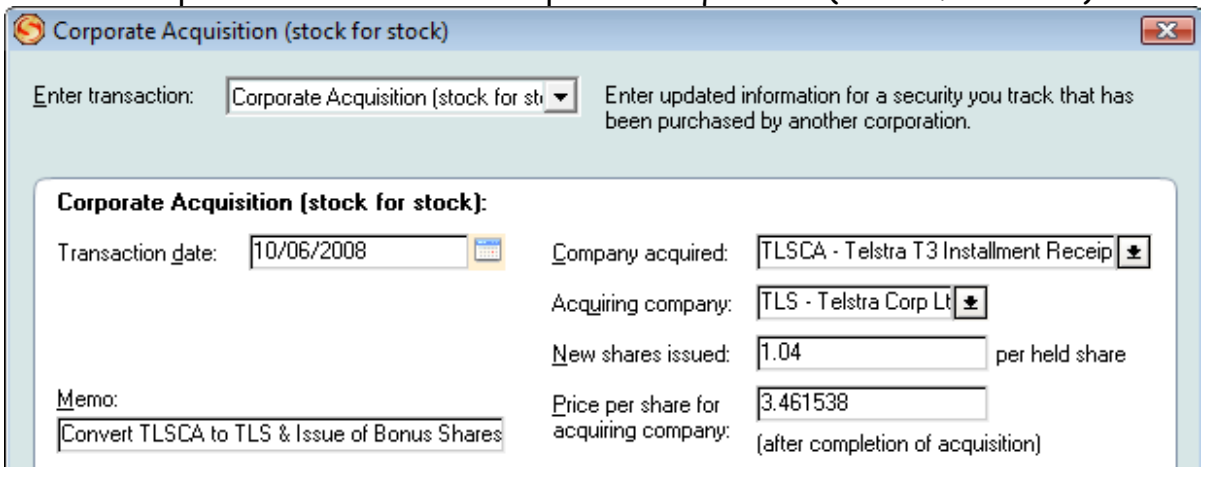

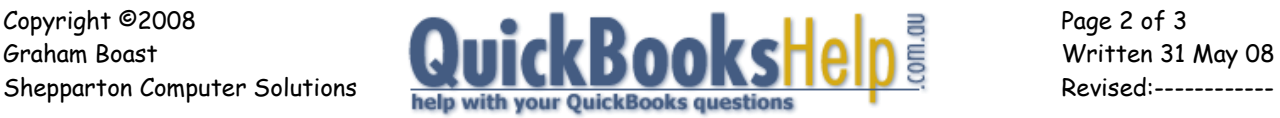

There are a few things to note about the above transaction:

- If you don't already own Telstra Ordinary Shares (TLS), you will need to set them up first.
- The new shares issued value is 1.04 as the one bonus share in 25 equals 0.04.
- The price per share =  $$3.60 / 1.04 = $3.461538$ . This is consistent with ATO advice published here <www.ato.gov.au/individuals/content.asp?doc=/Content/00107114.htm&page=1&H1>
- If you are not eligible for the bonus shares, the above 2 figures will be 1 and 3.60.

Note that in the Transaction Register, the Corporate Acquisition (Stock for Stock) appears as 2 transactions: a removal of 2500 shares, then an addition of 2600 shares (includes 100 bonus shares) with the \$9000 (\$3.60  $\times$  2500) as the cost base.

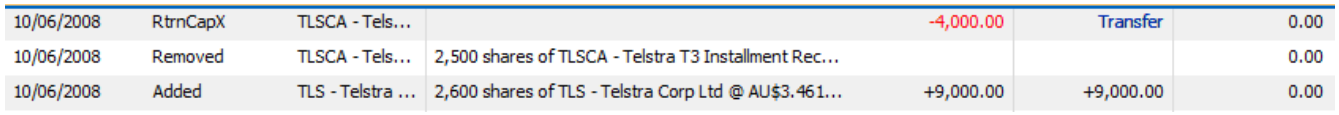

Also check that the Security Detail View for Telstra (TLS) is now showing the new quantity of shares including the bonus shares, and that the cost basis is still correct.

(Note: if you already hold TLS shares, you should check the number of shares held and the cost basis BEFORE you process this transaction.

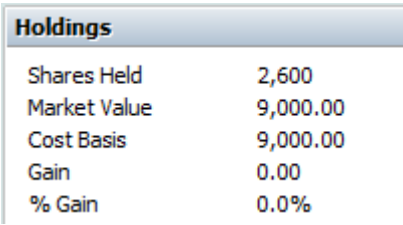

## **A Note About Dates**

Quicken will treat the TLS shares as being acquired on  $10^{th}$  Jun 2008, whereas for tax purposes the correct date is the date you acquired the Instalment receipts. If you sell your TLS shares within the next 12 months, you should bring this to your Accountant's attention as the Capital Gains Tax treatment of Assets sold under 12 months is different to Assets sold after 12 months.

**-- End --**

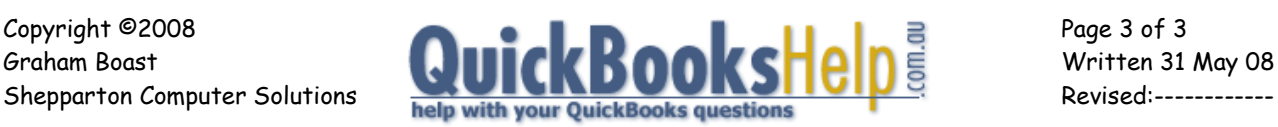